# **Low code development**

**Veille technologique**

*BRETON Emeric, NGUYEN Clément*

#### **Résumé**

Le low code/no code est une méthode de développement émergente permettant de créer des applications ou des logiciels sans avoir à se soucier du code. A partir de plateformes et d'outils spécialisés, il est possible d'obtenir des fonctionnalités ou des bases de codes complètes pré-fabriquées. Cela permet à tout employé d'une entreprise, qu'il soit développeur ou non, d'agir sur le contenu et le développement d'une application ou d'un logiciel. Il s'agit d'une solution qui se démocratise de plus en plus, avec le besoin d'automatiser toujours plus la création de produits logiciels en diminuant les coûts, mais également pour pallier au manque de développeurs.

#### **Mots-clés**

Low-code / No-code / Développement / Automatisation / Innovation / Applications / Logiciels

## **Abstract**

Low code/no code is an emerging development method that allows applications or software to be created without coding knowledge. Using specialized platforms and tools, it is possible to obtain complete pre-built functionality or code bases. This allows any employee of a company, whether a developer or not, to act on the content and development of an application or software. This type of solution is soaring in popularity and in usage rate, with the current need to automate the creation of software products by reducing costs, but also to make up for the lack of developers.

#### **Keywords**

Low-code / No-code / Development / Automation / Innovation / Applications / **Software** 

# **Qu'est ce que le développement low code/no code ?**

Le développement low code/no code permet de créer des applications à l'aide d'un environnement de développement visuel et sans maîtriser toutes les étapes de programmation qui sont souvent bien complexes. Grâce à des plateformes de développement low code vous pouvez ajouter des composants à l'aide du drag and drop, ajouter des services intelligents sans lignes de code.

#### **Différence no-code et low-code**

Le low-code est destiné aux développeurs. C'est un moyen de concevoir des applications rapidement et en évitant au maximum le codage manuel.

Les plateformes de low-code fournissent automatiquement des outils pré-configurés et des fonctionnalités afin d'offrir les meilleures solutions aux développeurs pour leur faciliter le travail. Ces plateformes permettent de faire des drag and drop (glisser-déposer) de blocs de code pour créer facilement des applications.

Il est donc très facile pour des développeurs d'avoir des résultats plus rapides sans avoir à recoder l'entièreté d'une application à chaque projet. Cela permet de ne plus se concentrer forcément sur l'aspect technique et redondant du code, mais d'aller chercher des concepts innovants.

Le développement no code, quant à lui, est destiné à des utilisateurs non développeurs. C'est également un moyen de création et d'évolution de logiciels, sans étudier de code.

Dans les plateformes de création no code, tout a déjà été pensé afin que l'utilisateur ait des fonctionnalités pré-fabriquées qu'il puisse utiliser directement depuis une interface visuelle simple, sans être amené à interagir avec du code. Cela ressemble beaucoup au fonctionnement des blogs notamment.

## **Avantages du low-code**

- Gagner du temps en permettant à pratiquement n'importe quel employé d'une entreprise de développer des applications plutôt que d'attendre que les équipes de développement ne s'en chargent.
- Augmenter la productivité en allégeant la charge de vos développeurs afin qu'ils puissent se concentrer sur la création d'applications nécessitant du codage et, à terme, en aidant les équipes à travailler plus efficacement.
- Réduire les coûts en permettant aux employés de devenir des développeurs citoyens plutôt qu'en embauchant de nouveaux développeurs. Ceci permet à vos développeurs professionnels de créer plus d'applications en moins de temps.
- Gagner en flexibilité en utilisant des plateformes « low code » pour modifier facilement les applications sans passer beaucoup de temps à écrire du code.

## **Avantages du no-code**

- Création très rapide d'application, afin de la tester et de la modifier suivant les résultats obtenus. Il devient possible de tester plusieurs idées grâce au temps gagné lors de la création, afin de choisir celles qui répondent le mieux au besoin énoncé, et ainsi rentrer dans un cycle d'amélioration continue pour gagner en agilité.
- Plus besoin de solliciter des équipes de développeurs pour des tâches simples, les employés non-développeurs deviennent capables de réaliser des modifications et des évolutions. Il y a un gain de temps et une optimisation des tâches des développeurs.

## **Une vue d'ensemble**

Le low-code est une solution qui existe déjà depuis plusieurs années. Au fil du temps, elle a commencé à s'installer dans de nombreux domaines de programmation, notamment la création de sites webs avec l'émergence du e-commerce, dans la création de contenus simples sur des sites webs (exemple de blogs notamment), dans les jeux-vidéos (Minecraft, Roblox…), ou bien encore dans des applications métiers.

Un des symboles du développement de ce type de solution est l'arrivée des géants de la tech avec leur propre plateforme, comme Appsheet (Google), Power Platform (Microsoft), ou HoneyCode (Amazon).

#### **Création site web avec WordPress**

WordPress est une des plateformes low-code les plus démocratisées. La première version a été publiée en janvier 2004, bien que le projet prenne vie à partir du 27 Mai 2003. WordPress est open-source et est écrit en PHP. Sa dernière version (6.1.1) en date est sortie le 15 Novembre 2022.

Grâce au low-code et à WordPress, il ne faut que quelques étapes pour créer un site web fonctionnel et utilisable publiquement, sans passer par la création de code manuel :

- 1. D'abord, il faut choisir les informations générales pour le site à produire, ainsi qu'un nom de domaine pour faciliter la recherche par les utilisateurs.
- 2. La deuxième étape consiste à choisir un hébergement pour le site web. Celui-ci peut être gratuit comme payant, et il peut aussi être infogéré par WordPress directement.
- 3. Pour installer WordPress, il y a deux manières de le faire. Premièrement, dans le cas d'un hébergement infogéré par WordPress, l'installation peut se faire facilement en quelques clics. Dans le cas d'autres hébergeurs, il est préférable d'installer WordPress manuellement sur le site web.
- 4. Il est possible d'installer des thèmes pour le design du site web tout juste créé. Ces thèmes sont préfabriqués et sont appliqués directement.
- 5. Enfin, il est également possible d'ajouter des plugins qui donnent des outils pour fabriquer des fonctionnalités.

#### **L'émergence du e-commerce**

Le low code et le no code se sont répandus sur le secteur du e-commerce. On a eu la possibilité de créer des boutiques en ligne pour les particuliers ou les entreprises avec notamment des outils comme Shopify qui est encore très utilisé aujourd'hui. Donc on peut vendre des produits en quelques clics avec ces outils-là.

L'avantage d'utiliser ces outils c'est, premièrement, qu'on peut modifier rapidement l'interface ou une fonctionnalité de sa boutique en ligne sans faire intervenir un développeur. Deuxièmement, c'est de réduire ou supprimer les frais de développement. Enfin, cela permet de consacrer son temps uniquement à la vente des produits.

## **La croissance du low code**

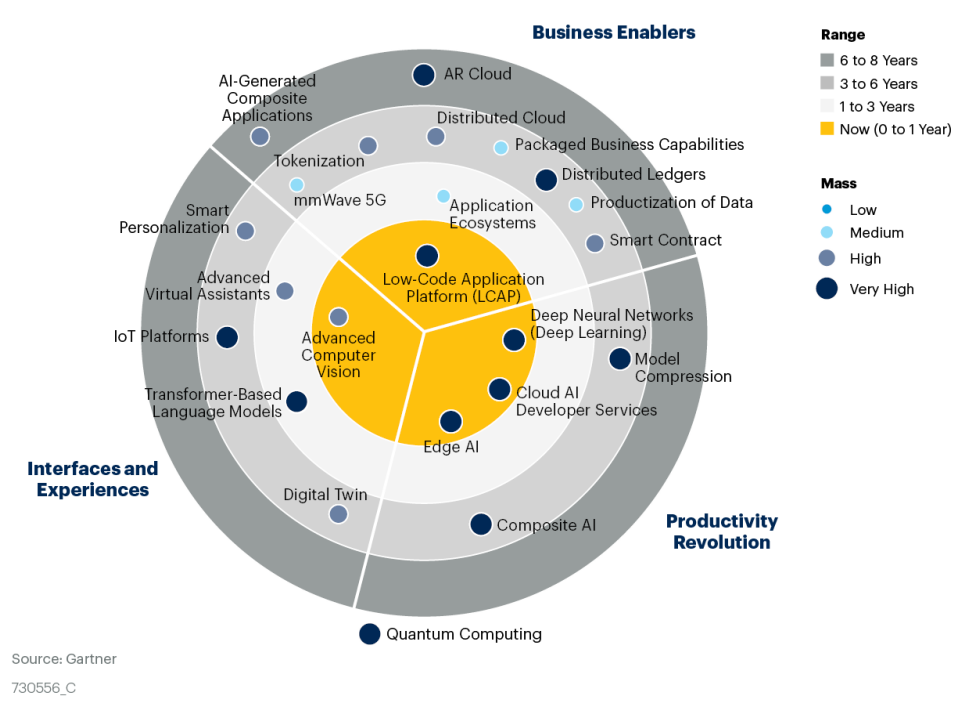

**Emerging Technologies and Trends Impact Radar** 

Ici, on peut voir une étude de Gartner qui montre l'impact des futures technologies et celles qui sont les plus prometteuses sur le court terme, moyen et long terme. Le marché du low code est en pleine expansion, poussé par un besoin croissant d'automatisation logicielle et par la nécessité de déployer de nouvelles applications tout en réduisant les coûts et le temps de développement. Selon une étude, la croissance des plateformes de low code pourrait passer de 13,2 milliards de dollars en 2020 à 45,5 milliards de dollars en 2025.

Et on peut le voir sur ce graphique que le low code a été ciblé comme étant la technologie à court terme qui va avoir le plus d'impact dans les années à venir.

#### **Fin des développeurs ?**

Bien que les applications low-code/no-code offrent de nouvelles solutions pour la création de logiciels, elles ne sont pas un moyen de substitution au travail des développeurs.

Ce nouveau type de développement est venu compléter le travail du professionnel, afin de lui permettre de se concentrer sur d'autres aspects de recherche et de création. Il est à la fois une aide pour les personnes ne possédant pas les compétences de développement, afin de leur donner la possibilité de mettre à jour ou de faire évoluer un produit rapidement, mais également pour les personnes les plus compétentes dans le domaine, pour avoir une meilleure flexibilité et une rapidité accrue.

Pour fabriquer des solutions no-code, il est nécessaire d'avoir du code derrière, pour faire fonctionner cette méthode de développement. Les développeurs internes aux grosses entreprises pourraient avoir un rôle moins important, car les solutions no-code peuvent être une méthode de substitution, mais il y a toujours nécessité de créer des nouveaux outils innovants.

# **Bibliographie**

Elliot Pierret, "C'est quoi le développement No-code/Low-Code ?", <https://www.youtube.com/watch?v=hviYpLUxfag>

Microsoft|PowerApps, "What is Low-Code Development", <https://powerapps.microsoft.com/en-us/what-is-low-code/>

Flexio, "Plateformes Low Code vs No Code, quelles différences ?", <https://www.flexio.fr/plateforme-low-code-vs-no-code-quelles-differences/>

Ionos, "Qu'est-ce que le Low Code", [https://www.ionos.fr/digitalguide/sites-internet/developpement-web/quest-ce-que-l](https://www.ionos.fr/digitalguide/sites-internet/developpement-web/quest-ce-que-le-low-code/) [e-low-code/](https://www.ionos.fr/digitalguide/sites-internet/developpement-web/quest-ce-que-le-low-code/)

Digidop, "No code, quels impacts pour les développeurs ?", <https://www.digidop.fr/blog/no-code-impacts-developpeurs>

Budibase, "How to Build a CRUD Applications in Minutes", <https://www.youtube.com/watch?v=DsBudu6Kzls>